Der asiatisch-pazifische Wirtschaftsraum

## **Eine Computerpräsentation anfertigen**

In diesem Themenblock werden verschiede-a ne Staaten des asiatisch-pazifischen Raumes vorgestellt, die sich hinsichtlich Ressourcenausstattung, Entwicklungsweg, Wirtschaftskraft und Wachstumsdynamik stark unterscheiden.

Es besteht nun die Möglichkeit, dass die vorgestellten Staaten im Unterricht nacheinander von allen bearbeitet werden. Spannender kann es aber sein, wenn Sie in Gruppen je einen Staat untersuchen. Weitere Informationen und Anschauungsmaterial finden b Sie in Sachbüchern, Reiseführern, Zeitschriften oder im Internet. Die Ergebnisse Ihrer Recherche stellen Sie den anderen Gruppen vor. Dies kann mithilfe einer PowerPoint-Präsentation geschehen.

## *1. Schritt: Vorbereiten*

*Sicher haben Sie bereits die Erfahrung gemacht, dass ein Referat oder die Ergebnisse einer Gruppenarbeit den Zuhörern interessant und eindrucksvoll zu präsentieren, meist nicht* 

*einfach ist.*

*Eine Computerpräsentation kann Ihnen helfen, Ihre Ergebnisse übersichtlich und anschaulich zu vermitteln – und es zu erlernen, ist viel einfacher, als Sie denken!*

- *Bevor Sie die Computerpräsentation erstellen, müssen Sie klären, welche Inhalte Sie präsentieren wollen und wie Sie diese sinnvoll gliedern können. Beachten Sie die Zeitdauer, die Ihnen für die Präsentation zur Verfügung steht.*  $\boldsymbol{\Theta}$
- *Legen Sie die Anzahl und die Reihenfolge der geplanten Folien fest.*

## *2. Schritt: Erstellen*

- *Wählen Sie im Präsentationsprogramm ein geeignetes Folienlayout und -design aus. Fügen Sie Texte und Materialien ein. Beachten Sie dabei Folgendes:*
- *Jede Folie erhält eine treffende Überschrift. Formulieren Sie den Textinhalt in klaren Stichworten.*
- *Beschränken Sie sich auf wesentliche Informationen, denn eine Flut von unwichtigen Mitteilungen lenkt beim Zuhören ab.*
- *Geben Sie auf jeder Seite am unteren Rand die Quellen der von Ihnen verwendeten Materialien an.*

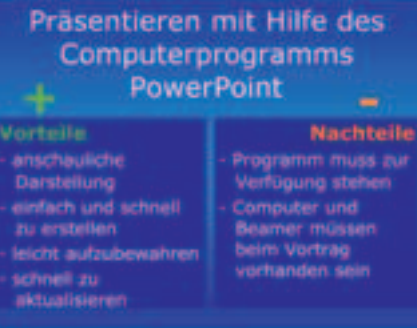

1.Schritt: Vorbereiten

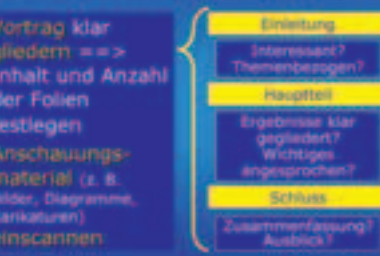

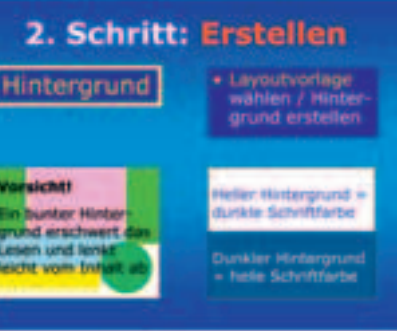

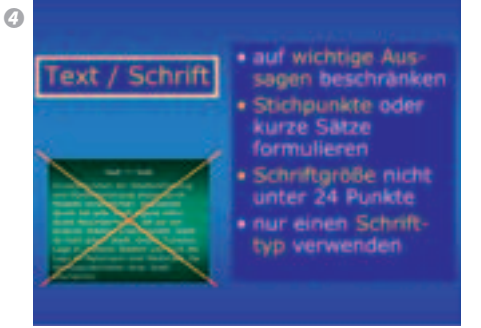

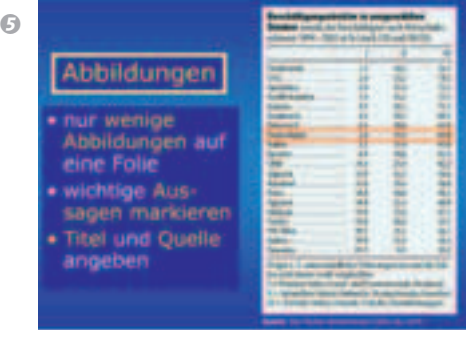

- $\odot$ Das Programm PowerPoint gibt Ihnen die Möglichkeit, zu jeder Folie ein Notizblatt zu erstellen (Funktion: Ansicht => Notizblatt). Hier können Sie in Stichworten die Informationen aufschreiben, die Sie den Zuhörern zu der jeweiligen Folie geben wollen. Ausgedruckt lassen sich die Notizblätter als Vortragsmanuskript nutzen.
- $\bullet$

Animation

· unterschiedliche Animations möglichkeiten ausprobieren · passende Animation auswählen · auffällige Effekte und Töne nur sparsam einsetzen · Follenübergang animieren

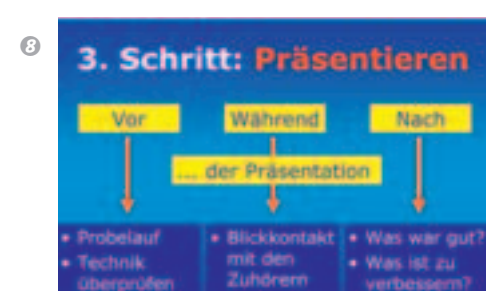

- *Wählen Sie einen ansprechenden Hintergrund für die Folien. Achten Sie dabei auf den Kontrast zwischen Text und Hintergrundfarbe.*
- *Wählen Sie Schrifttyp und Schriftgröße so, dass sie aus der Entfernung leicht lesbar sind. Durch dezente Hervorhebung (z. B. Markierung oder Farbe) wird jede wichtige Information gekennzeichnet. Aber: Eine zu bunte Präsentation lenkt eher ab.*
- *Gehen Sie sparsam mit Animationseffekten und Sounds um – sie sind dann sinnvoll, wenn sie dem Zuschauer beim Erfassen und Verarbeiten von Informationen helfen.*
- *Bestimmen Sie den Folienübergang: Soll er automatisch oder nach Bedarf durch Mausklick erfolgen?*
- *Zu jeder Folie können Sie ein Notizblatt mit Sprecherkommentaren erstellen.*
- *Fertigen Sie eine Sicherungskopie an.*
- *Üben Sie den kompletten Vortrag mehr*mals. Eine "Generalprobe", z. B. vor Freun*den, gibt Ihnen Sicherheit.*

## *3. Schritt: Präsentieren*

- *Prüfen Sie vor der Präsentation, ob die benötigte Technik (Computer, Laptop, CD-ROM, Beamer) funktioniert.*
- *Erläutern Sie Ihre präsentierten Folien, denn viele Informationen bedürfen einer Erklärung, da sie für die Zuhörer neu sind.*
- *Sprechen Sie langsam und möglichst frei in Richtung des Publikums. Nutzen Sie die Folien, um den roten Faden nicht zu verlieren.*
- *Beraten Sie sich anschließend mit der Klasse: Was hat gut geklappt? Was kann das nächste Mal verbessert werden?*
- *1 Arbeiten Sie in Gruppen. Erstellen Sie eine Computerpräsentation zu einem Staat des asiatisch-pazifischen Raumes.*